## 1. Picture

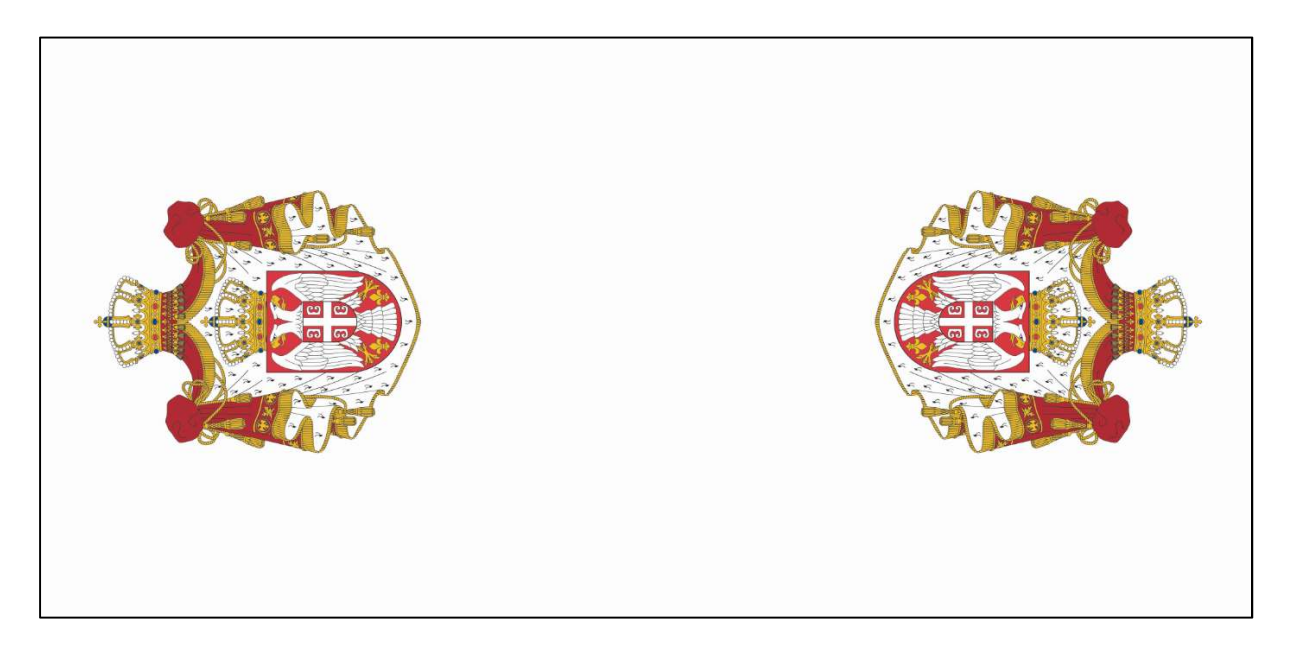

## 2. Import image

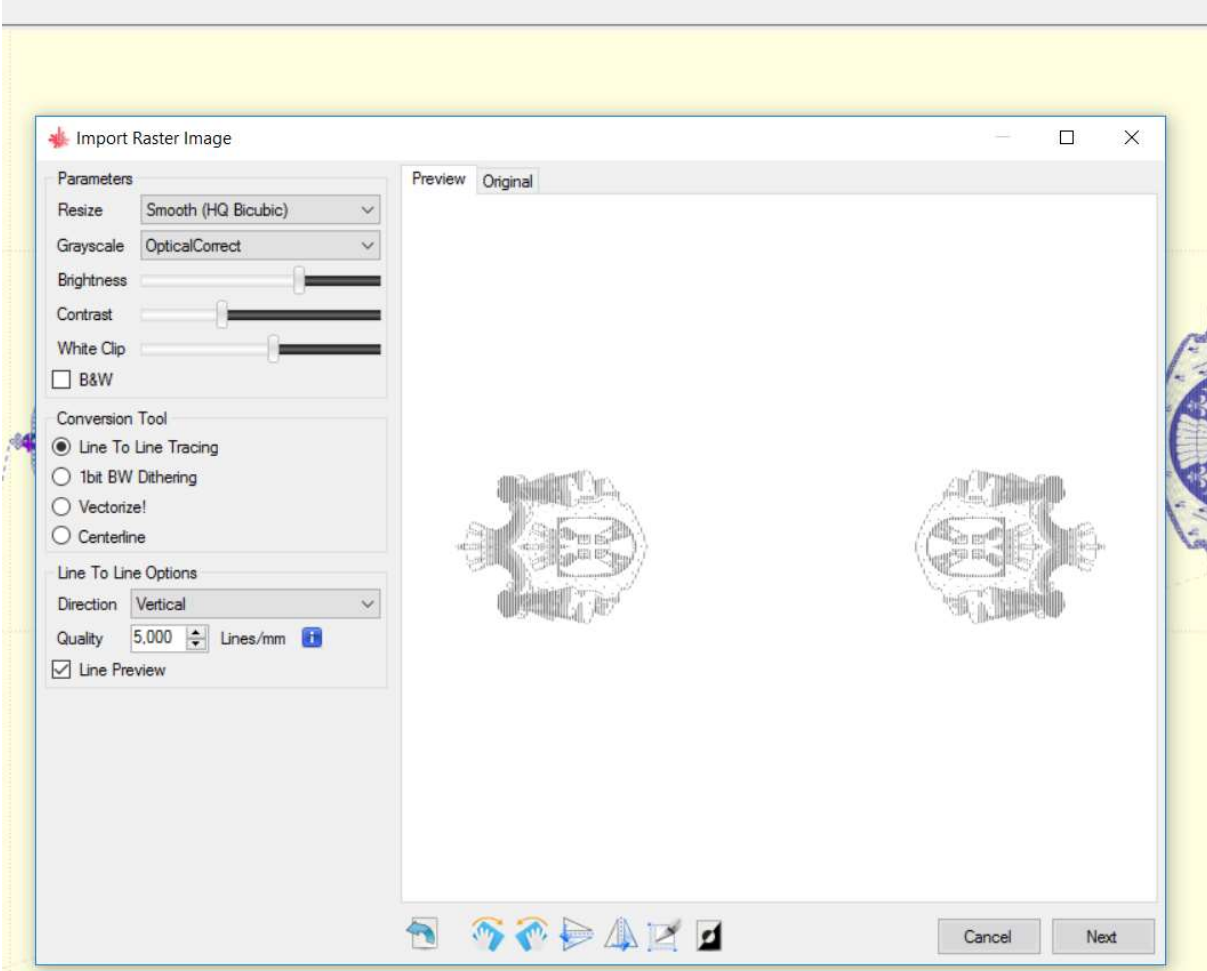

## 3. Set parameters

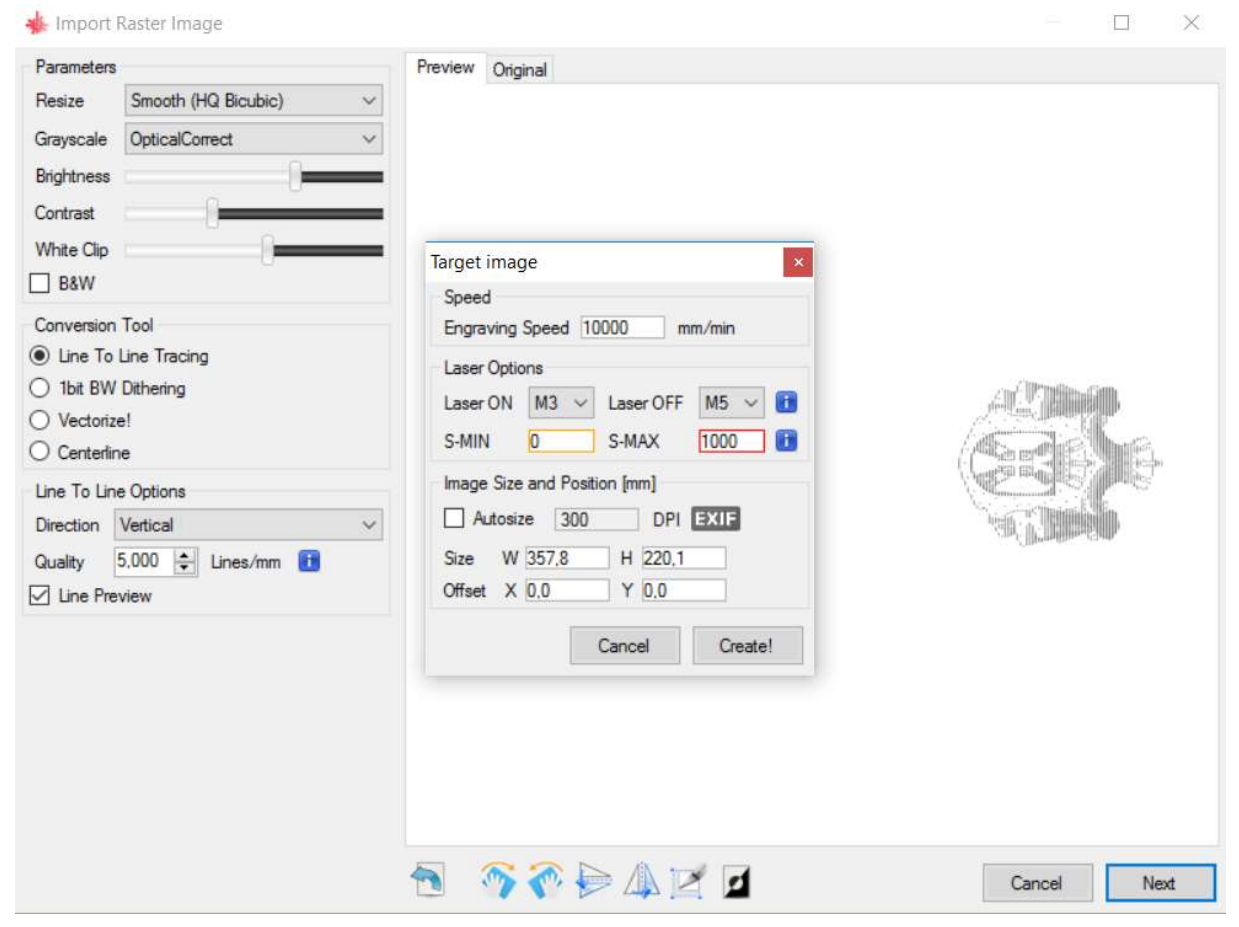

4. Start

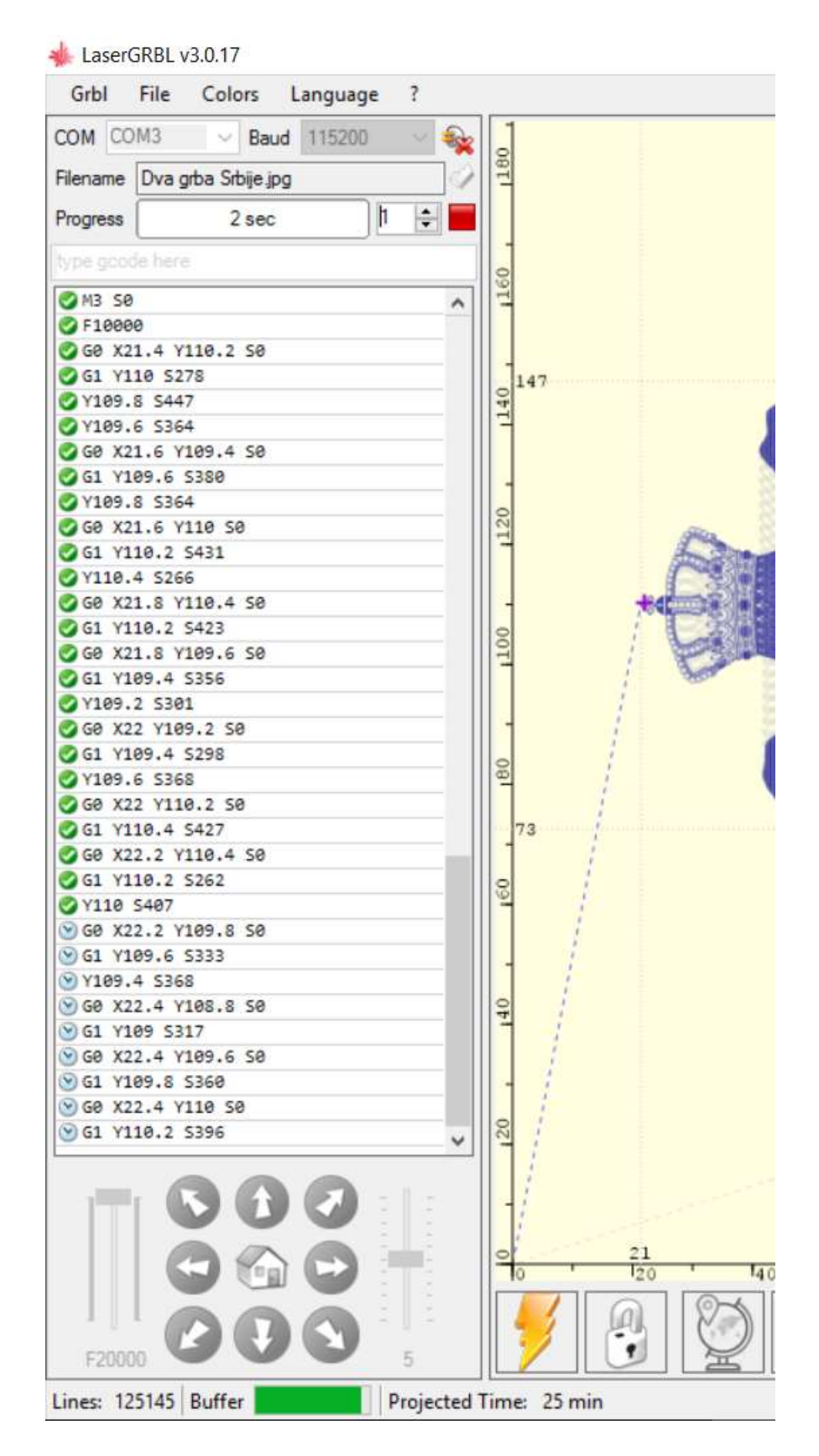

Laser start in pulse mode, projected time is huge. I cannot change to Line to line tracing mode!!! Before, I engreved one picture in Line to line tracing mode.